## Příklad 1

Obvod na obrázku je složen ze stejných třístavových prvků, jejichž intenzity zkratu jsou  $\lambda_z$  a intenzita přerušení  $\lambda_p$ .

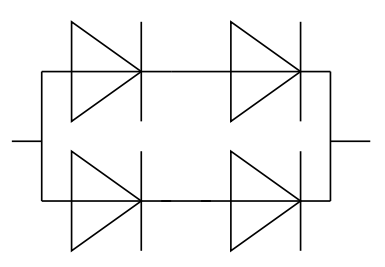

- 1. Vytvořte odpovídající Markovův model tak, abyste mohli odpovědět na následující otázky. Model nakreslete a sestavte jeho matici intenzit. Soustavu rovnic neřešte. [0.5 bodu za model, 0.4 bodu za matici]
- 2. Jaká je pravděpodobnost, že jsou alespoň tři diody funkční? [0.2 bodu]
- 3. Jaká je pravděpodobnost, že je spodní větev přerušená? [0.2 bodu]
- 4. Jaká je pravděpodobnost, že se celý obvod chová jako zkrat?  $[0.2 \text{ bodu}]$

## Příklad 2

Výrobní linka na plnění jogurtů se skládá ze tří částí (plnič jogurtu, plnič ovocné směsi, zátkování) spojených pohyblivým pásem. Na vstupu linky jsou prázdné kelímky, na výstupu linky jsou očekávány kelímky naplněné ovocným jogurtem (tj. jogurtem s ovocnou směsí).

Kelímek nejprve putuje k plniči jogurtu, který má intenzitu poruch  $\lambda_i$  (jeho porucha se projevuje tím, že do kelímku není naplněn žádný jogurt), následně putuje k plniči ovocné směsi, který má intenzitu poruch  $\lambda_o$  (jeho porucha se projevuje tak, že do kelímku není naplněna ovocná směs), a nakonec k zátkovači (intenzita poruch  $\lambda_z$ ). Za zátkovačem se detektuje správnost zazátkování. Porucha zátkovače znamená, že na kelímek není umístěna zátka. V případě, že detektor odhalí špatně zazátkovaný kelímek, provede se hromadná oprava (reset celé linky) s intenzitou  $\omega$ .

- 1. Vytvořte Markovův model tak, abyste mohli odpovědět na následující otázky. [0.7 b]
- 2. Sestrojte odpovídající matici pravděpodobností. Soustavu rovnic neřešte. [0.4 b]
- 3. Jaká je pravděpodobnost, že linka produkuje zazátkované kelímky bez jogurtu? [0.2 b]
- 4. Jaká je pravděpodobnost, že kelímek je úplně prázdný a zazátkovaný?  $[0.2 \text{ b}]$

## Pokyny:

- Úkol nahrajte do odevzdávacího systému v PDF souboru, dokument připravte v T<sub>F</sub>Xu nebo Wordu apod.
- $\bullet\,$  Na začátku dokumentu uveď te své jméno a email.
- Řešení musí obsahovat postup výpočtu, samotný výsledek nestačí k udělení bodů.
- Naskenované ručně psané řešení nebude uznáno.